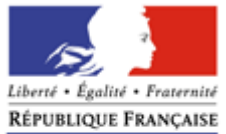

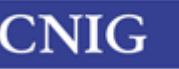

Conseil national de<br>l'information géographique

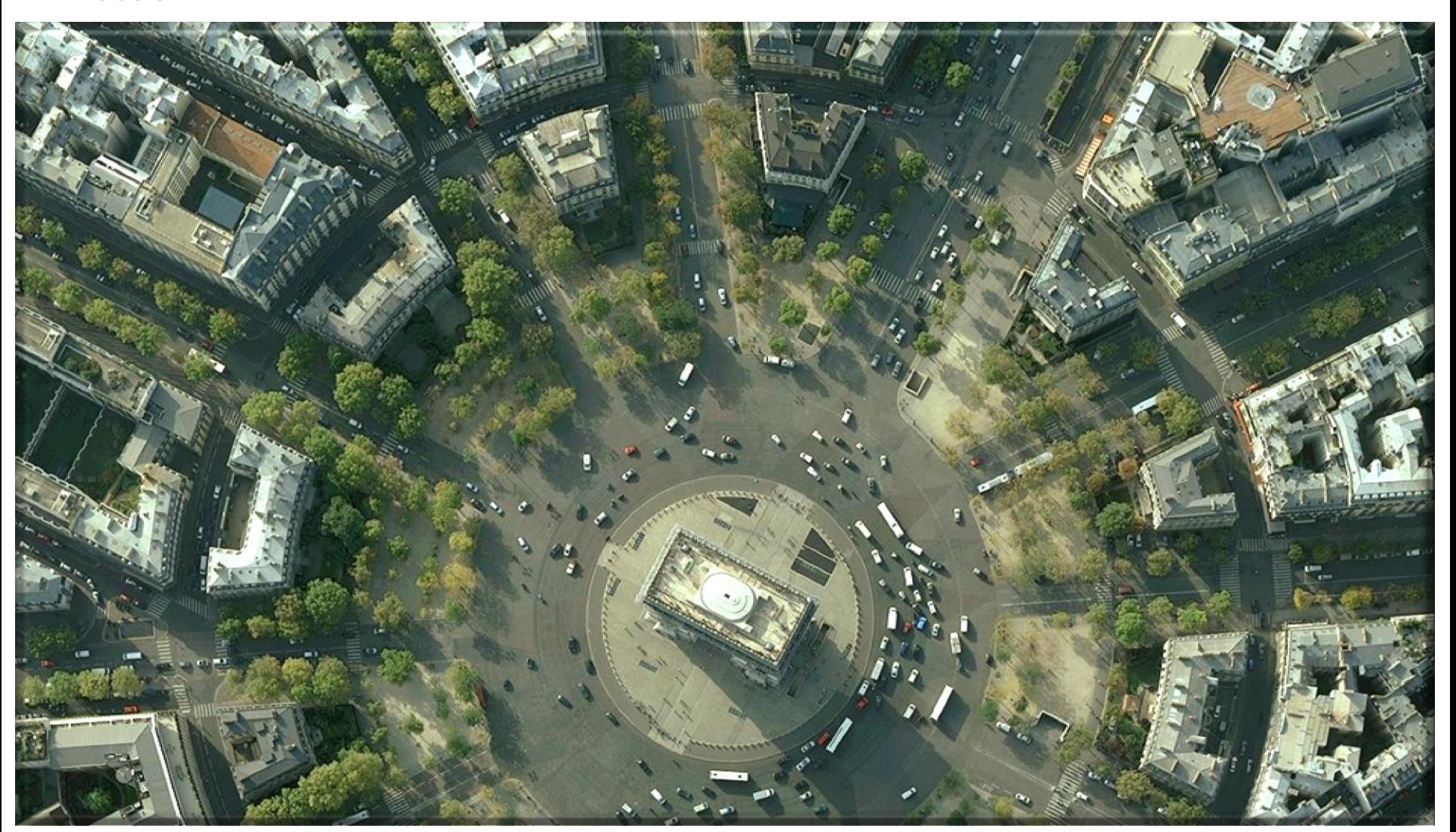

**PCRS – GT3 -Groupe technique** 

# **PCRS – GT3 TECHNIQUE**

# TESTS DE LA NORME PCRS (V1.0) DURANT LE PREMIER SEMESTRE 2016

**POINT D'AVANCEMENT RÉUNION CNIG PCRS DU 3.2.2016**

**PCRS – GT3 (GT)**

### PCRS (V1.0) RAPPEL : CAS D'UTILISATION DU PCRS

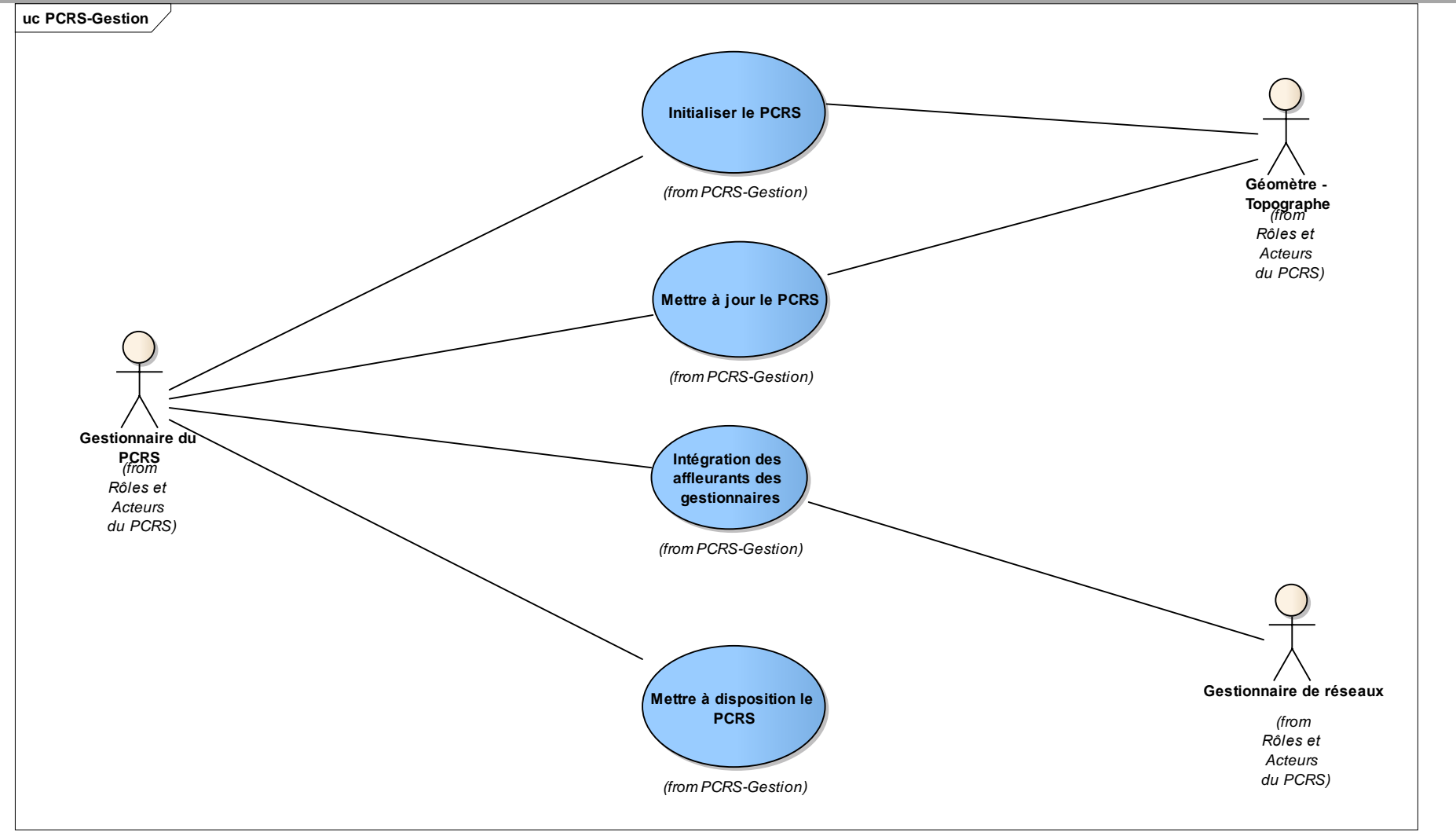

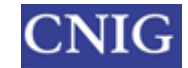

#### CAS DE TEST : ACTEURS (GT3 – GROUPE TECHNIQUE)

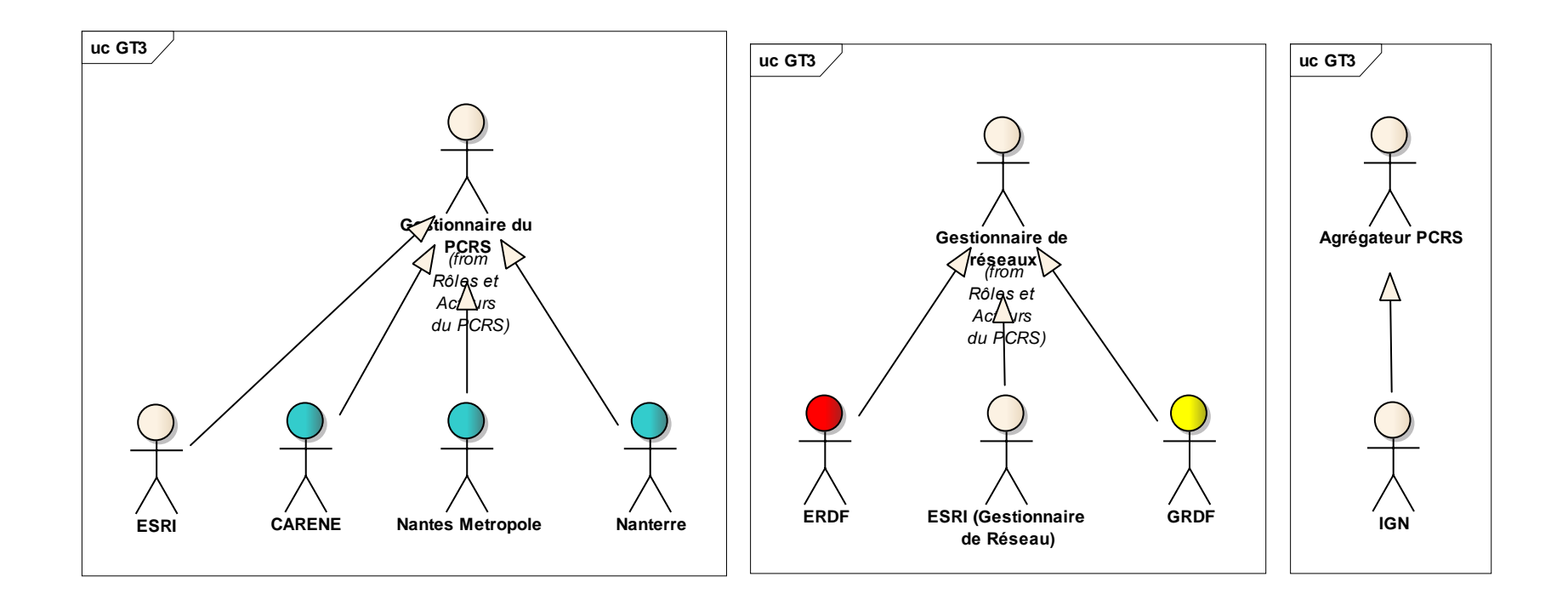

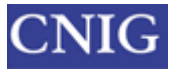

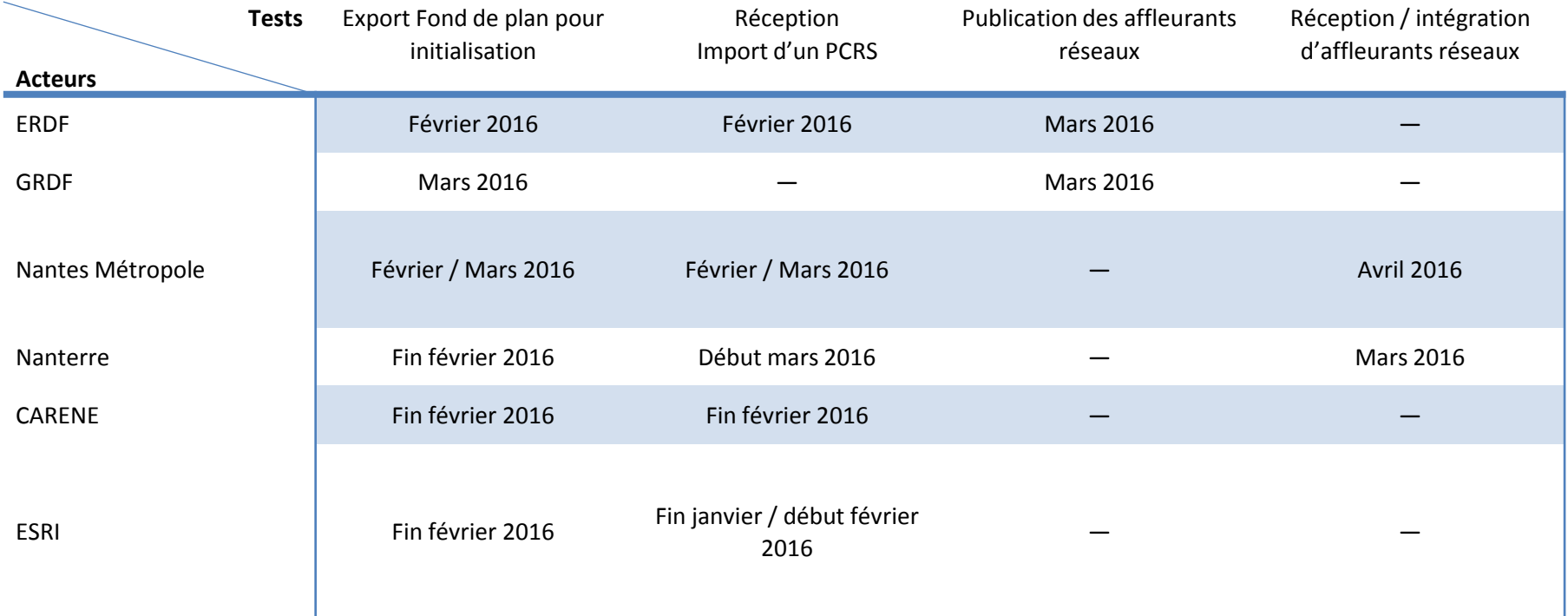

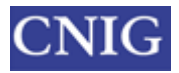

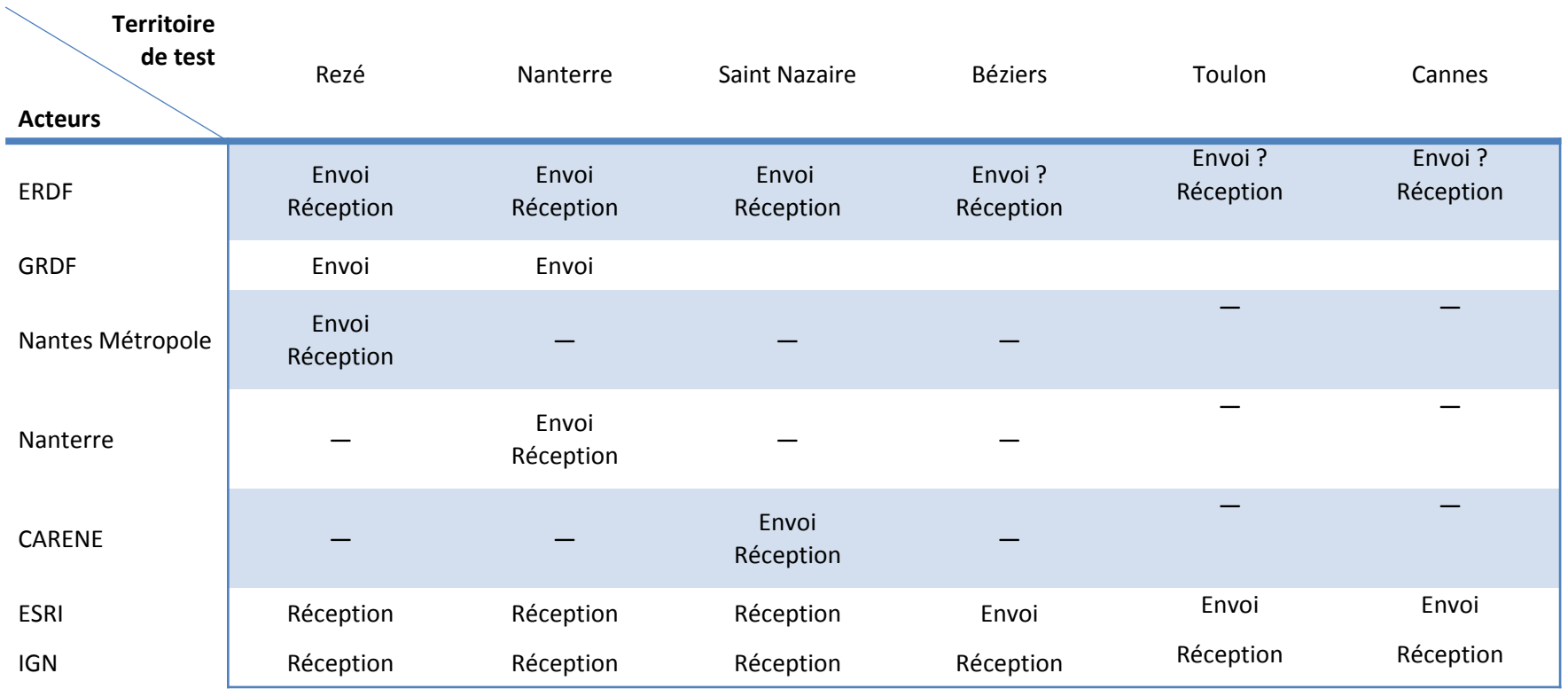

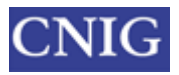

# AUTRES POINTS

- Documents de référence pour les tests :
	- Norme V1.0
	- XSD
	- Modélisation EA

 Questions & réponses techniques / Espace de travail collaboratif (CEREMA)

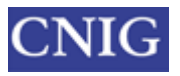

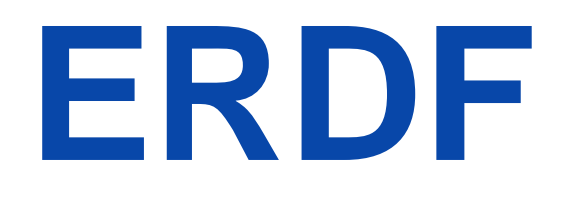

### APPROCHE ET EXEMPLES DE REGLES DE CONVERSION

**PCRS – GT3 (GT)**

### APPROCHE DE CONVERSION ERDF EXEMPLE : CAS INITIALISATION

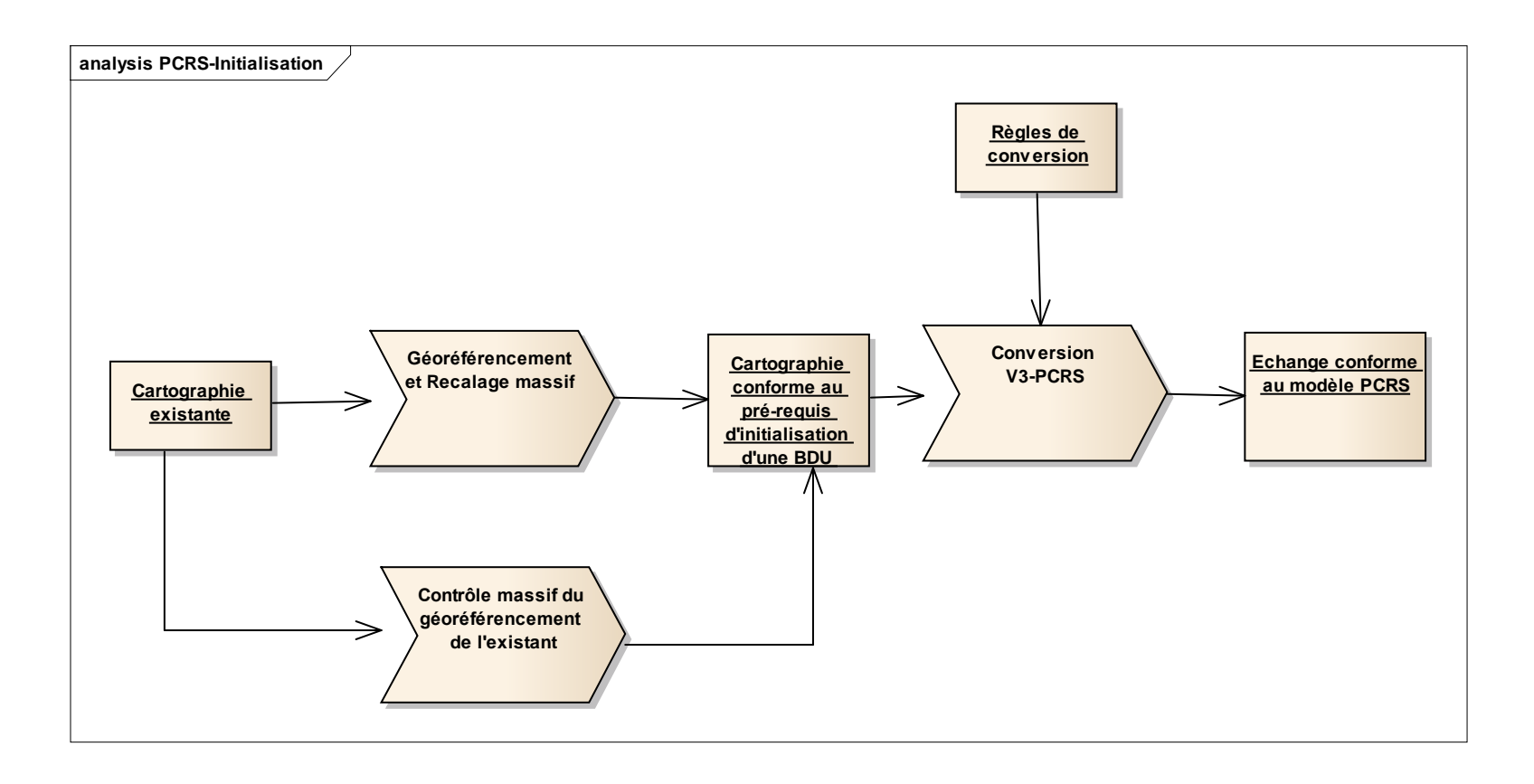

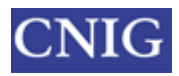

### EmprisePublicationPCRS

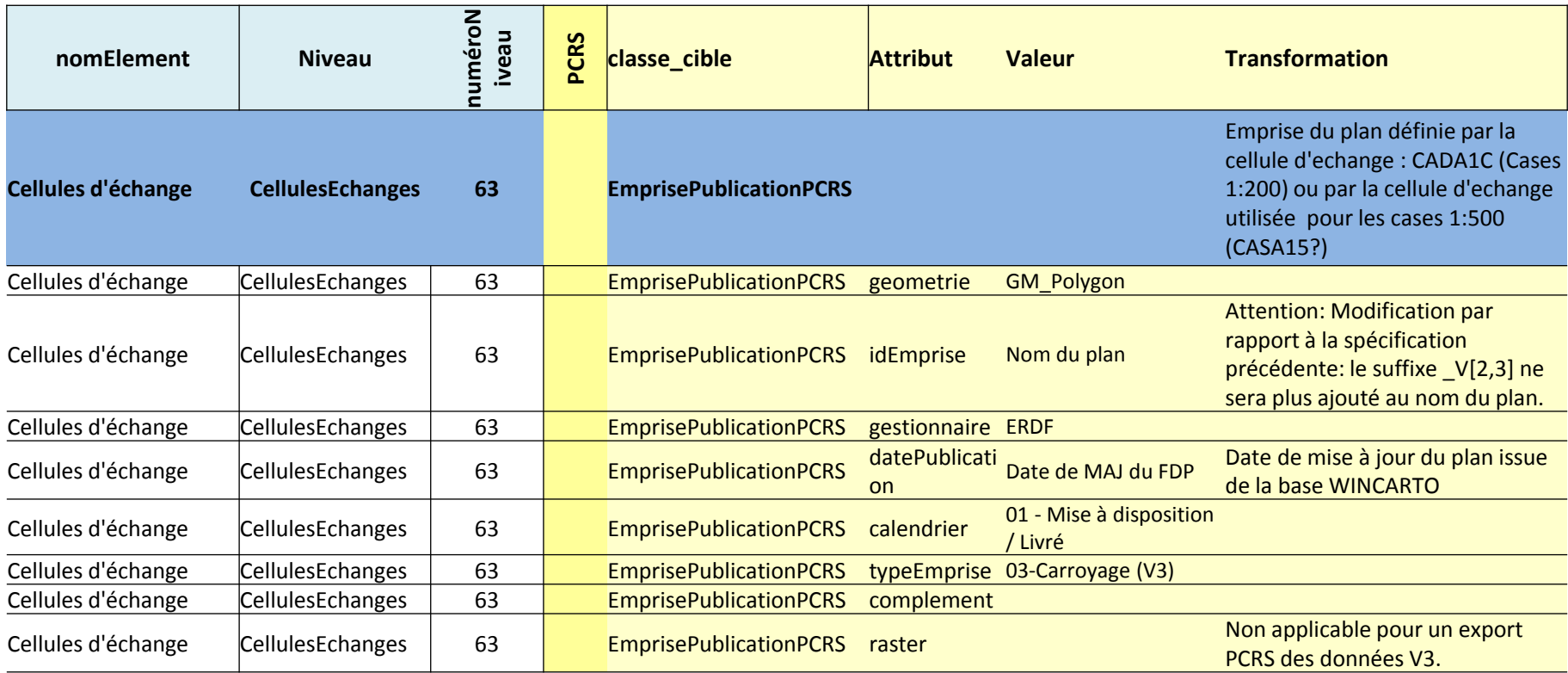

## MurPCRS (FDP)

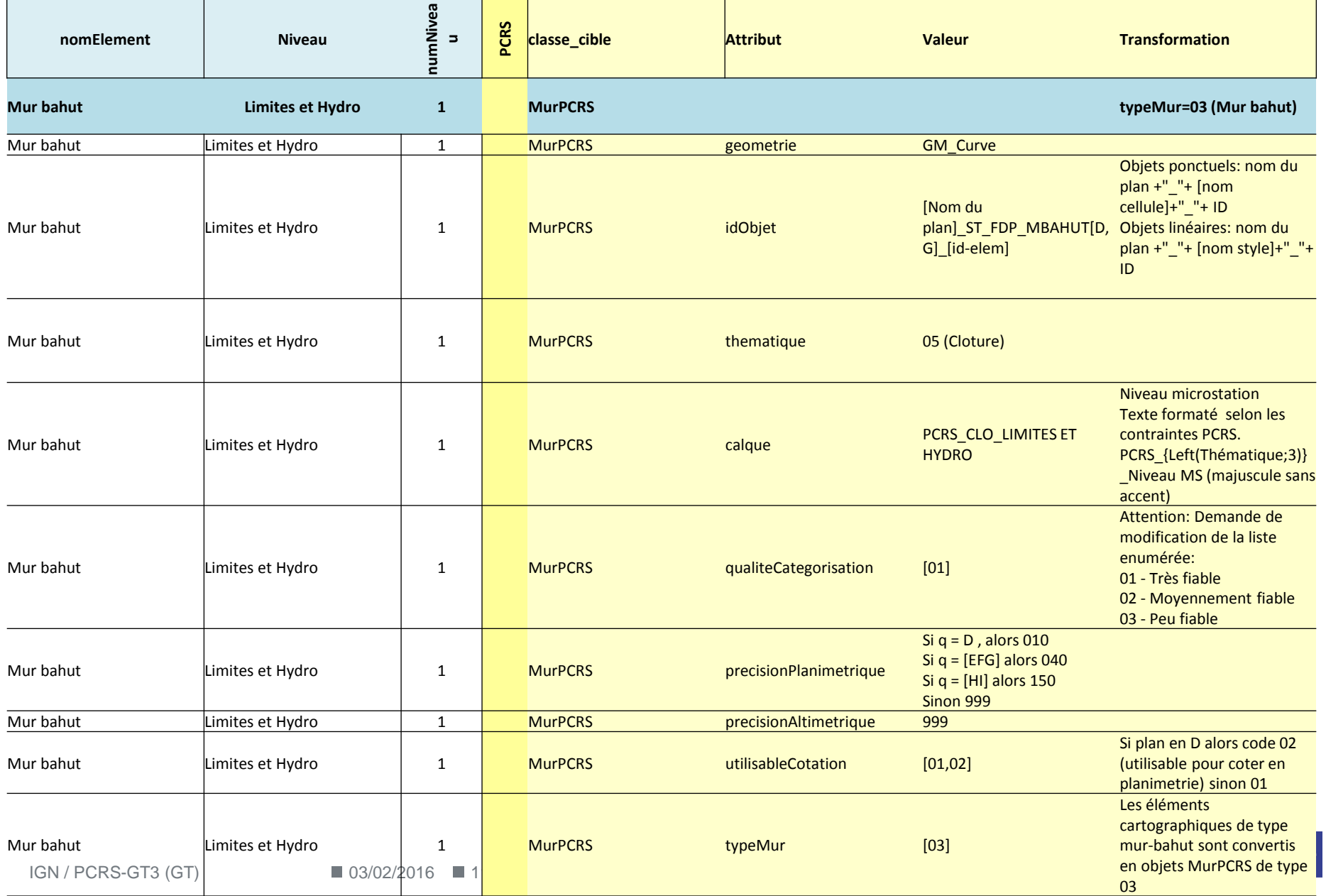

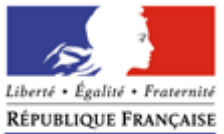

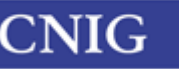

Conseil national de l'information géographique

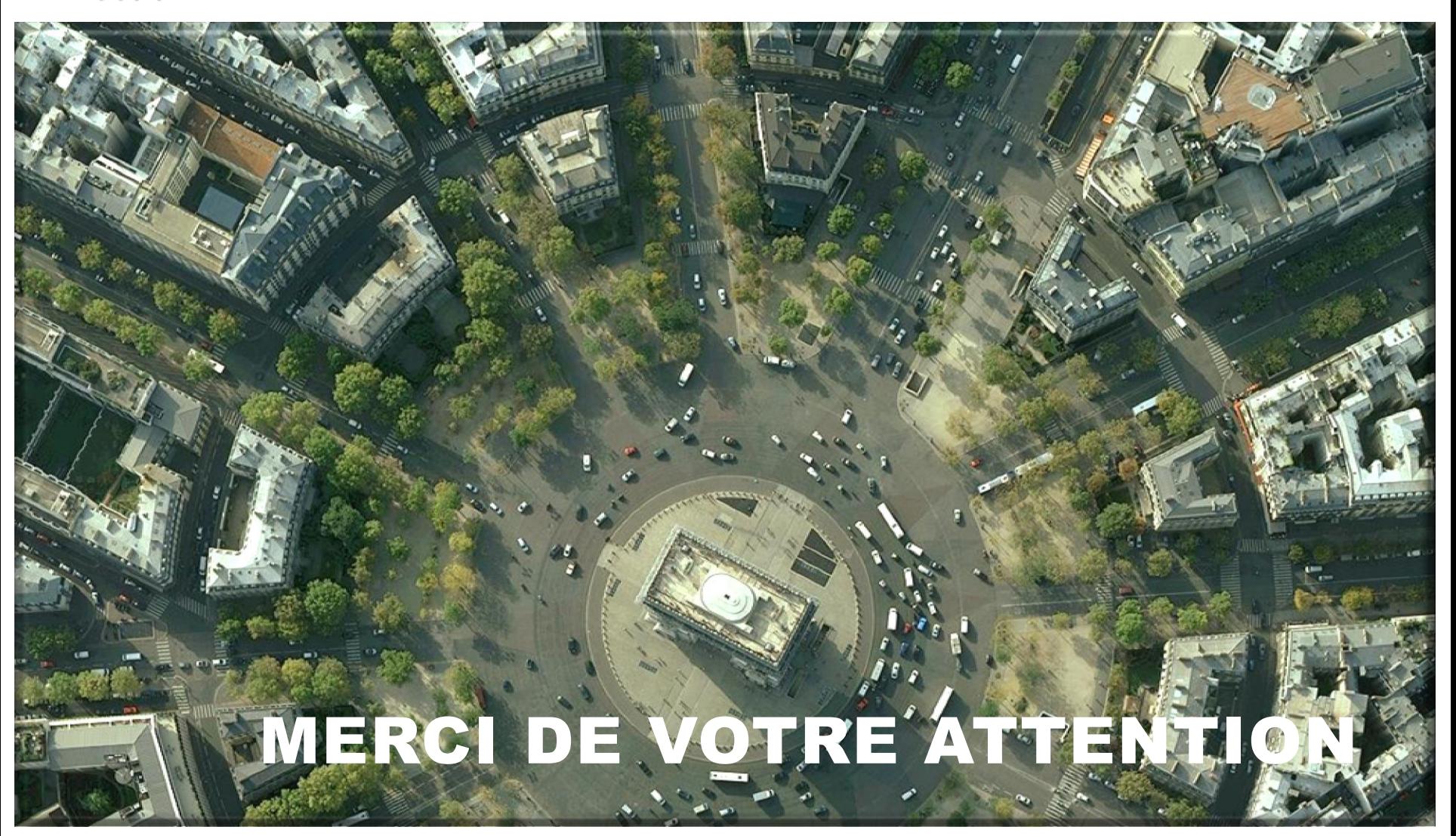

**PCRS – GT3 -Groupe technique** 

IGN / PCRS-GT3 (GT)

03/02/2016

**CNIG.gouv.fr**